**Prepare for what \*Loom\*s ahead**

# **Prepare for what \*Loom\*s ahead**

**Dr Heinz M. Kabutz Last updated 2020-10-29**

**© 2020 Heinz Kabutz – All Rights Reserved**

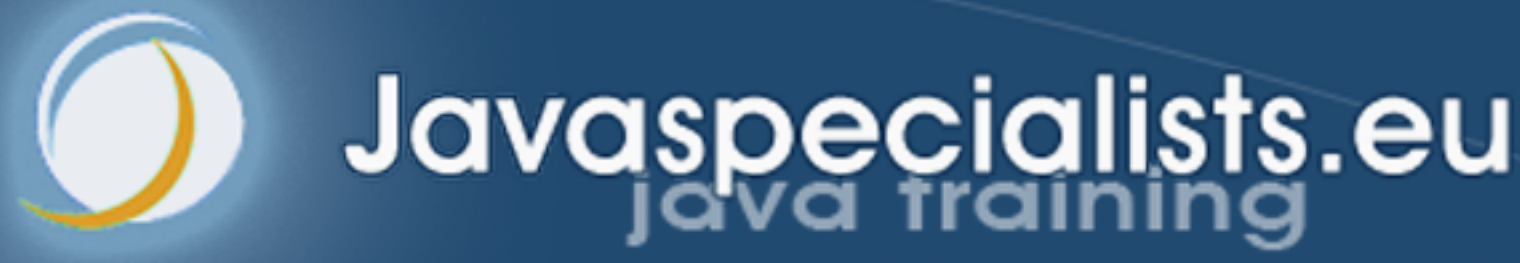

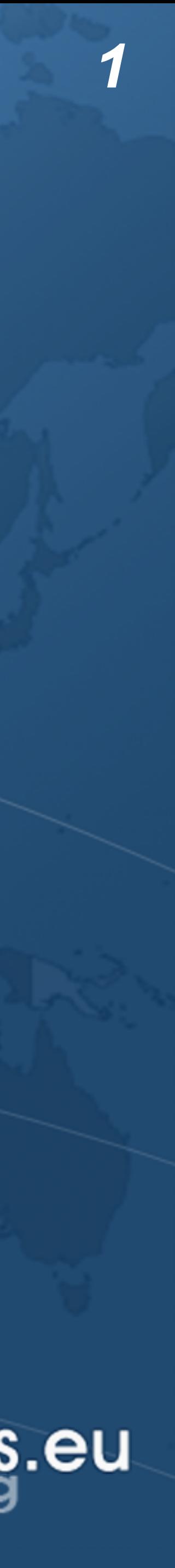

### Why do we need Virtual Threads?

- 
- ! **Asynchronous code is hard to debug**
- ! **1-to-1 Java thread to native thread does not scale**
- ! **Welcome to Project Loom** 
	- **– Millions of virtual threads in a single JVM**
	- **– Supported by networking, java.util.concurrent, etc.** 
		- **• Anywhere you would block a thread**

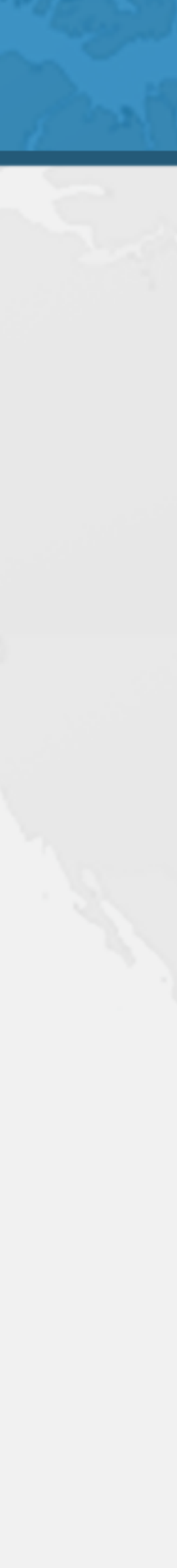

## Best Deal Search

- ! **Our webpage server requires 4 steps** 
	- **1. Scan request for search terms**
	- **2. Search partner websites**
	- **3. Create advertising links**
	- **4. Collate results from partner websites**

! **We can reorder some steps without affecting result**

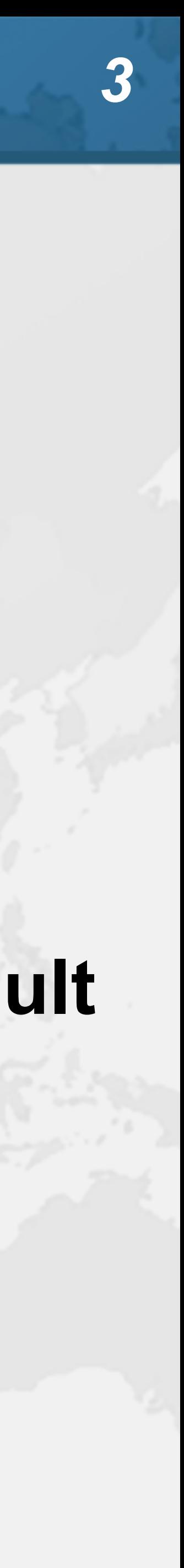

## Sequential Best Deal Search  $\bullet$  **Sequential processing is the simplest**

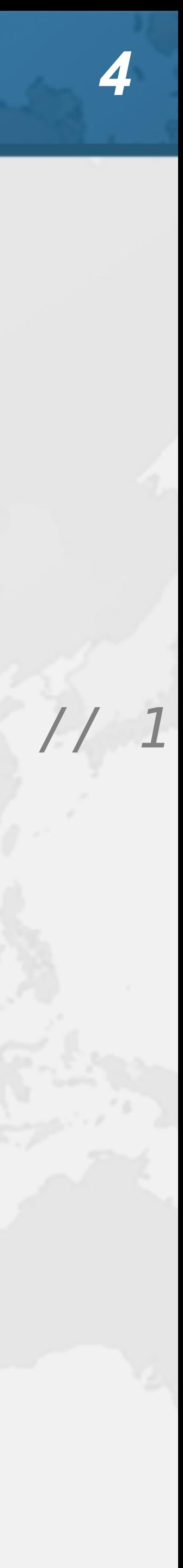

**public void** renderPage(HttpRequest request) { List<SearchTerm> terms = scanForSearchTerms(request); *// 1*  List<SearchResult> results = terms.stream() .map(SearchTerm::searchOnPartnerSite) *// 2* .collect(Collectors.*toList*()); createAdvertisingLinks(request); *// 3* results.forEach(**this**::collateResult); *// 4*  }

### **42.5 seconds**

## Page Renderer with Future

- $\bullet$  **Search partner sites in the background with Callable** 
	- **– We might get better performance this way**
	- **– If we are lucky, search results are ready when we need them**

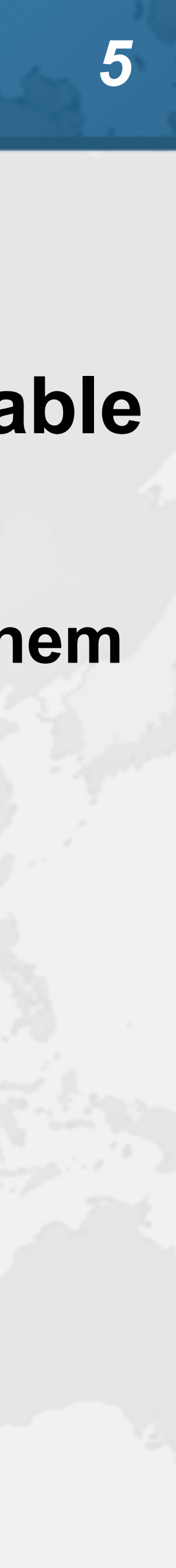

## Searching in Background Thread

**public class** FutureRenderer **extends** BasicRenderer { **private final** ExecutorService **executor**;

public FutureRenderer(ExecutorService executor) { **this**.**executor** = executor; }

 **public void** renderPage(HttpRequest request) **throws** ExecutionException, InterruptedException { List<SearchTerm> terms = scanForSearchTerms(request); *// 1* Callable<List<SearchResult>> task = () ->

> .map(SearchTerm::searchOnPartnerSite) *// 2* .collect(Collectors.*toList*());

 terms.stream() }

 Future<List<SearchResult>> results = **executor**.submit(task); createAdvertisingLinks(request); *// 3* 

results.get().forEach(**this**::collateResult); *// 4* 

}

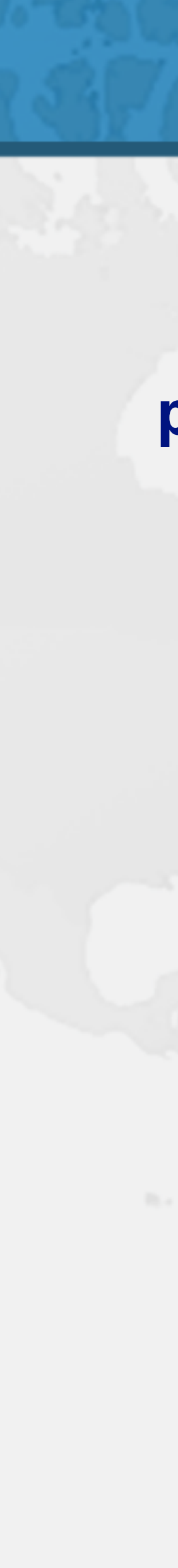

### **40.5 seconds**

## **CompletableFuture**

### ! **Convert each step into a CompletableFuture**

- - **– Then combine these using** *allOf()*
	- **– Code is faster, but a whole lot more complicated** 
		- **• Need separate pools for CPU and IO bound tasks**

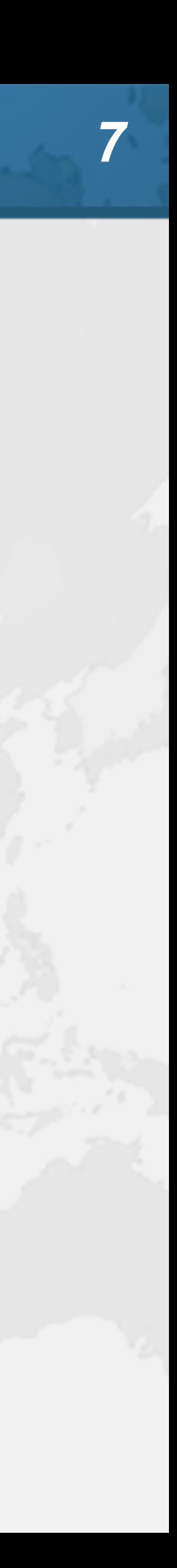

## **renderPage()** with CompletableFuture

**public class** RendererCF **extends** BasicRenderer { **private final** ExecutorService **renderPool**; **private final** ExecutorService **downloadPool**;

 **public** CompletableFuture<Void> renderPageCF(HttpRequest request) { **return** CompletableFuture.*allOf*(createAdvertisingLinksCF(request), scanSearchTermsCF(request) .thenCompose(**this**::searchAndCollateResults)); }<br>}

 **public** RendererCF(ExecutorService renderPool, ExecutorService downloadPool) { **this**.**renderPool** = renderPool;

 **this**.**downloadPool** = downloadPool; }

```
 public void renderPage(HttpRequest request) {
```
 renderPageCF(request).join(); }

 **private** CompletableFuture<Void> createAdvertisingLinksCF( HttpRequest request) { **return** CompletableFuture.*runAsync*( () -> createAdvertisingLinks(request), **renderPool**); }

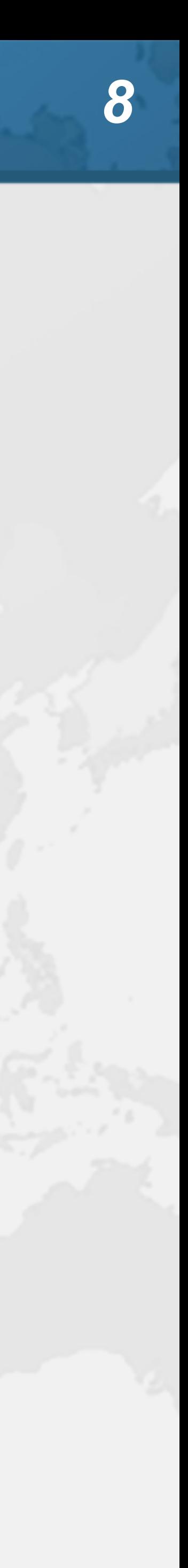

## **searchAndCollateResults()**

 **private** CompletableFuture<List<SearchTerm>> scanSearchTermsCF( HttpRequest request) { **return** CompletableFuture.*supplyAsync*( () -> scanForSearchTerms(request), **renderPool**); }

```
 private CompletableFuture<Void> searchAndCollateResults(
```
 List<SearchTerm> list) { **return** CompletableFuture.*allOf*( list.stream()

```
 .map(this::searchAndCollate) 
.toArray(CompletableFuture<?>[]::new)
```
);

}

 **private** CompletableFuture<Void> searchAndCollate(SearchTerm term) { **return** searchOnPartnerSiteCF(term).thenCompose(**this**::collateResultCF); }

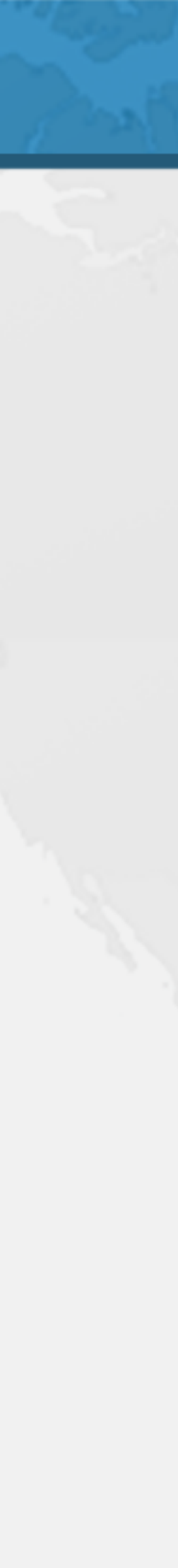

### Tasks Wrapped in CompletableFutures

 **private** CompletableFuture<SearchResult> searchOnPartnerSiteCF( SearchTerm term) { **return** CompletableFuture.*supplyAsync*( term::searchOnPartnerSite, **downloadPool**);

}

 **private** CompletableFuture<Void> collateResultCF(SearchResult data) { **return** CompletableFuture.*runAsync*( () -> collateResult(data), **renderPool**);

}

}

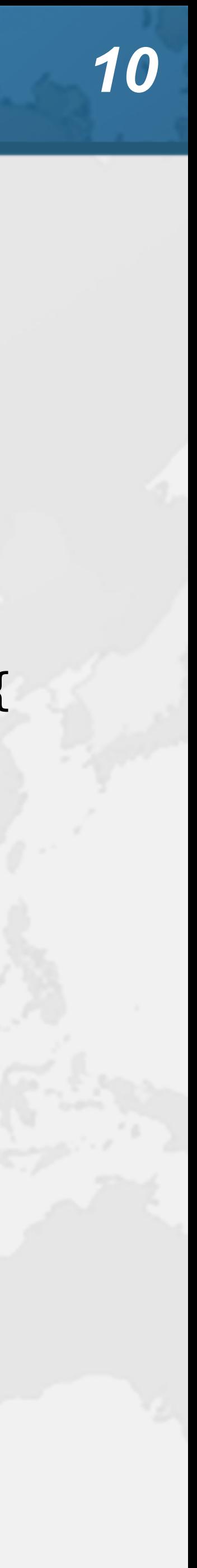

### **8.5 seconds**

### Small Surprise Gift ! **https://tinyurl.com/jdconf – Offer expires at the end of my talk**

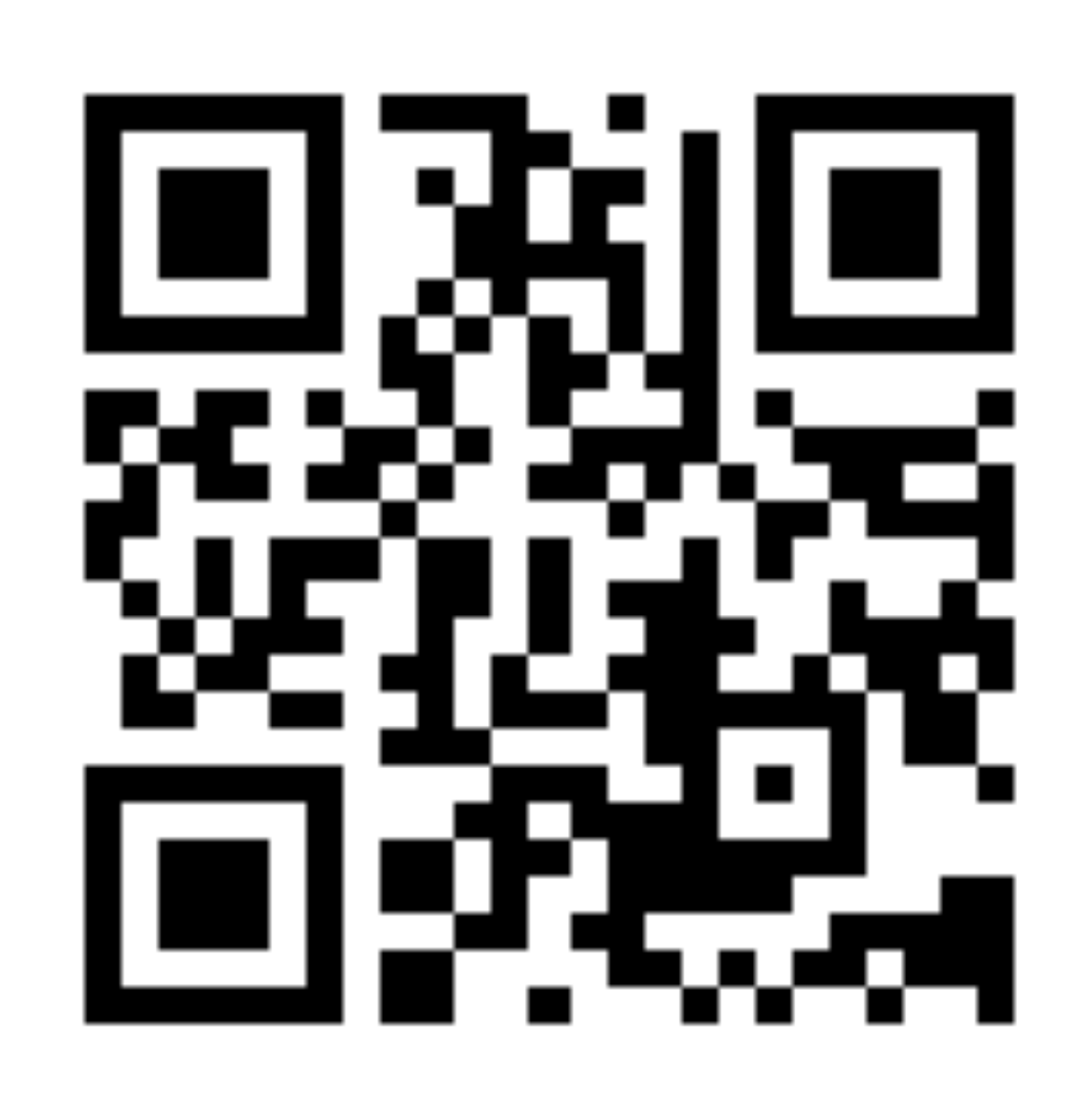

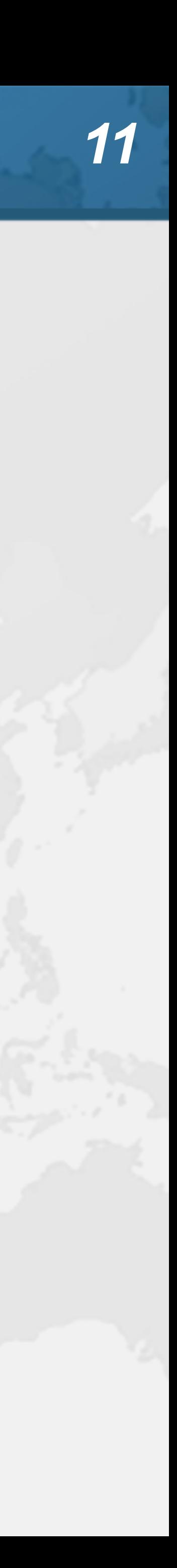

- Virtual Threads
- ! **Lightweight, less than 1 kilobyte**
- ! **Fast to create**
- ! **Over 23 million virtual threads in 16 GB of memory**
- ! **Executed by carrier threads** 
	- **– Scheduler is currently a ForkJoinPool** 
		- **• Carriers are by default daemon threads**
		- **• # threads is Runtime.getRuntime().availableProcessors()** 
			- **– Can temporarily increase due to ManagedBlocker**
	- **– Moved off carrier threads when blocking on IO** 
		- **• Also with waiting on synchronizers from java.util.concurrent**

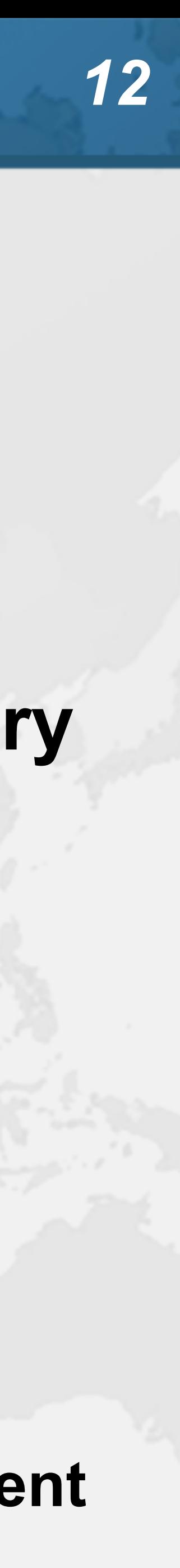

### ! **tinyurl.com/jdconf**

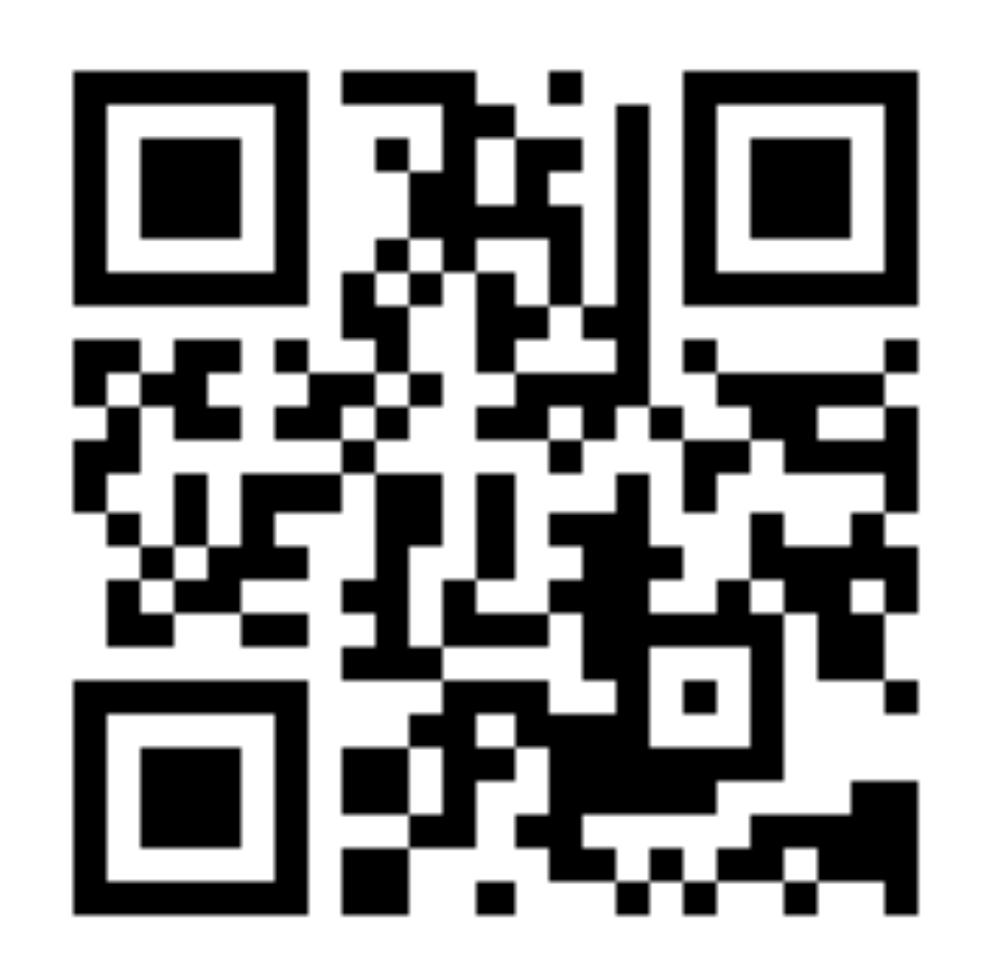

### ! **If threads are unlimited and free, why not create a new virtual thread for every task?**

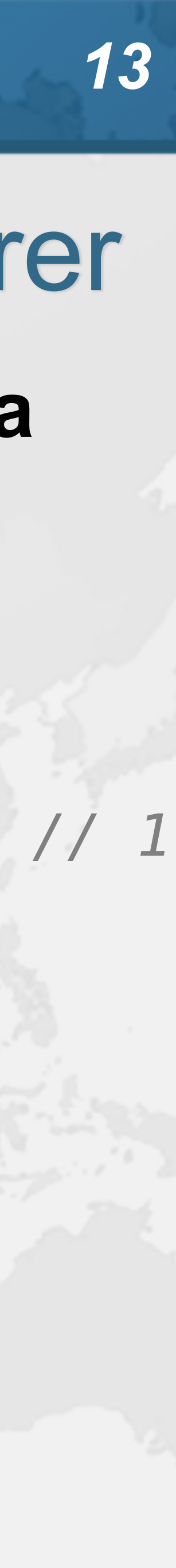

**public void** renderPage(HttpRequest request) { List<SearchTerm> terms = scanForSearchTerms(request); *// 1*  List<SearchResult> results = terms.stream() .map(SearchTerm::searchOnPartnerSite) *// 2* .collect(Collectors.*toList*()); createAdvertisingLinks(request); *// 3* results.forEach(**this**::collateResult); *// 4*  }

### ! **tinyurl.com/jdconf**

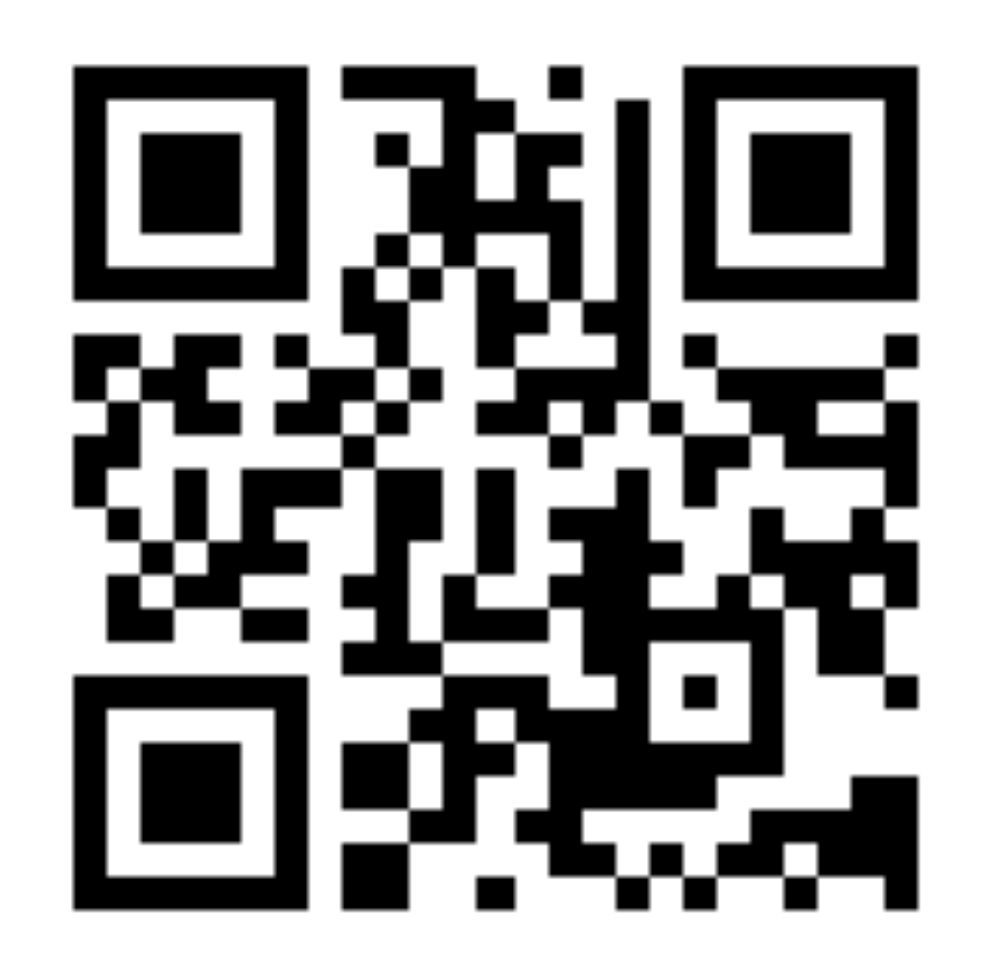

## Let's go back to SingleThreadedRenderer

### **• This is how our single-threaded renderer looked**

## Virtual threads galore

**public void** renderPage(HttpRequest request) **throws** InterruptedException { Thread createAdvertisingThread = Thread.*startVirtualThread*( () -> createAdvertisingLinks(request)); *// 3* Collection<Thread> searchAndCollateThreads = scanForSearchTerms(request).stream() *// 1* .map(term -> Thread.*startVirtualThread*( *// 2 & 4* () -> collateResult(term.searchOnPartnerSite()))) .collect(Collectors.*toList*()); createAdvertisingThread.join(); **for** (Thread searchThread : searchAndCollateThreads) searchThread.join();

}

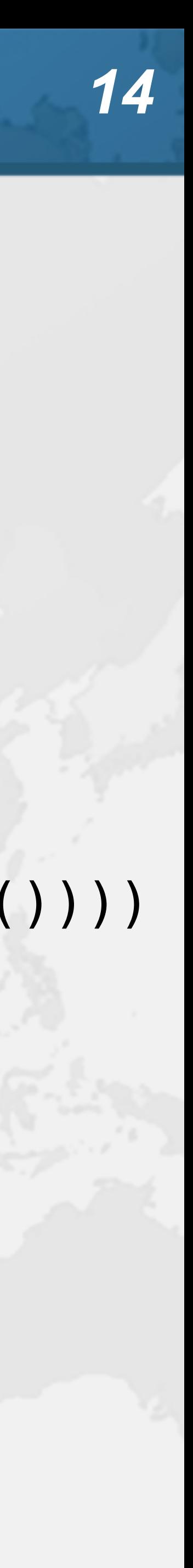

### **4.5 seconds**

## How to create virtual threads

- ! **Individual threads** 
	- **– Thread.startVirtualThread(Runnable)**
	- **– Thread.builder().task(Runnable).virtual().start()**
- ! **ExecutorService** 
	- **– Executors.newVirtualThreadExecutor()**
	- **– ExecutorService is now AutoCloseable** 
		- **• close() calls shutdown() and awaitTermination()**

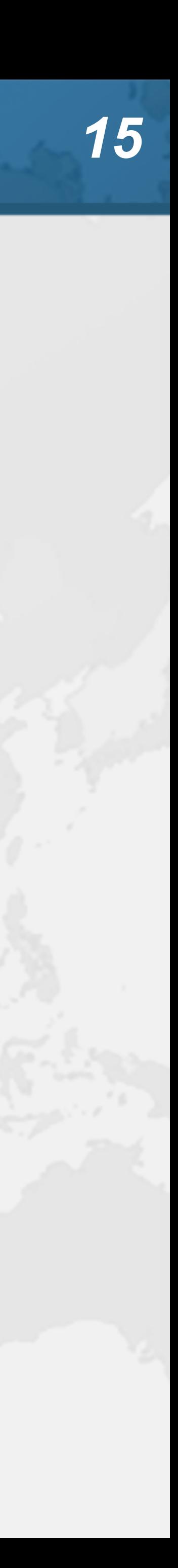

### Structured Concurrency

**public void** renderPage(HttpRequest request) { **try** (ExecutorService mainPool = Executors.*newVirtualThreadExecutor*()) { mainPool.submit(() -> createAdvertisingLinks(request)); *// 3*   $mainPool$ .submit(()  $\rightarrow$  { List<SearchTerm> terms = scanForSearchTerms(request); *// 1* **try** (ExecutorService searchAndCollatePool = Executors.*newVirtualThreadExecutor*()) { terms.forEach(term -> searchAndCollatePool.submit( *// 2 & 4* () -> collateResult(term.searchOnPartnerSite()))); } }); } }

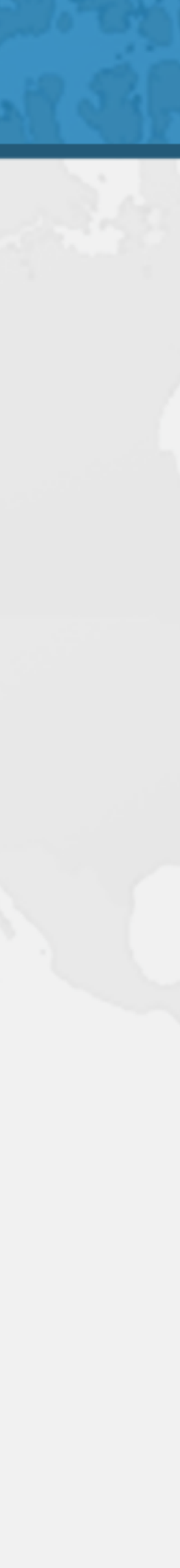

### **4.5 seconds**

- ManagedBlocker
- ! **ForkJoinPool makes more threads when blocked** 
	- **– ForkJoinPool is configured with desired parallelism**
- ! **Uses in the JDK** 
	- **– Java 7: Phaser**
	- **– Java 8: CompletableFuture**
	- **– Java 9: Process, SubmissionPublisher**
	- **– Java 14: AbstractQueuedSynchronizer** 
		- **Semaphore**
	- **SelectorImpl**

- **• ReentrantLock, ReentrantReadWriteLock, CountDownLatch,**
- **– Loom: LinkedTransferQueue, SynchronousQueue,**

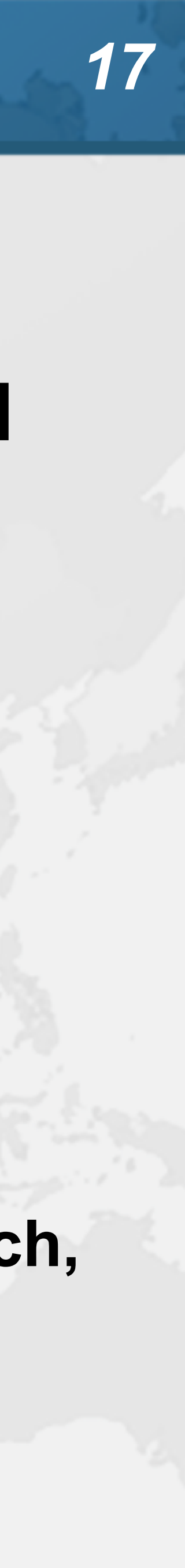

## ManagedBlocker

- -
	-

### ! **Might need to update our code base**

**– Ideally we should never block a thread with native methods – If we cannot avoid it, wrap the code in a ManagedBlocker**

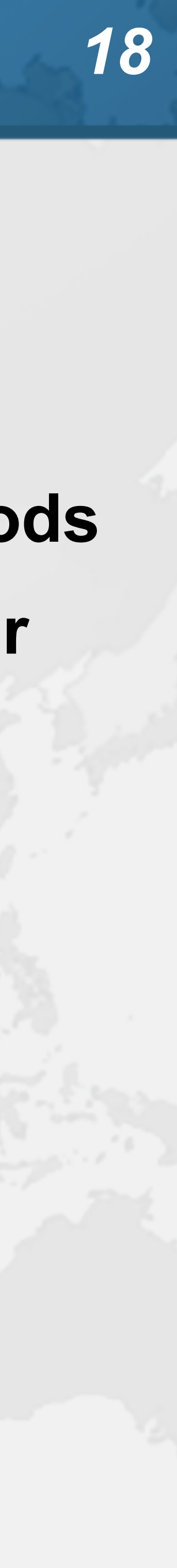

### Java IO Implementation Rewritten

- 
- ! **JEP353 Reimplement Legacy Socket API** 
	- **– PlainSocketImpl replaced by NioSocketImpl**
	- **– https://openjdk.java.net/jeps/353**
- ! **JEP373 Reimplement Legacy DatagramSocket API – https://openjdk.java.net/jeps/373**
	-

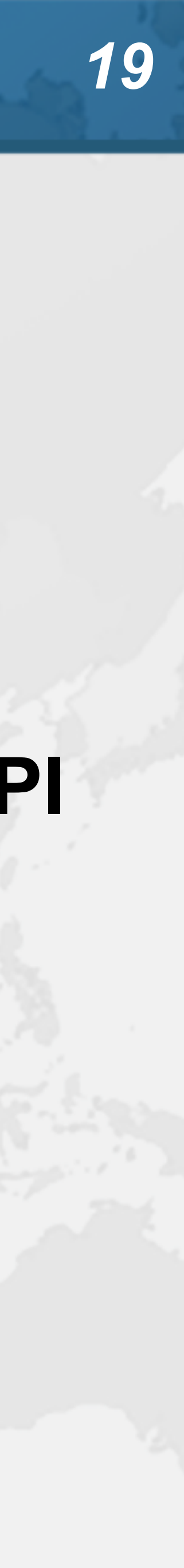

### ! **synchronized/wait is not yet compatible with Loom**

### **– Virtual thread will stall the underlying carrier thread**

*20*

```
for (int i = 0; i < Runtime.getRuntime().availableProcessors(); i++) {
```
Object monitor = **new** Object(); Thread.*startVirtualThread*(() -> { **synchronized** (monitor) { **try** { monitor.wait(); } **catch** (InterruptedException ignore) {} } }); }

Thread.*startVirtualThread*(() -> System.*out*.println(**"done"**)).join();

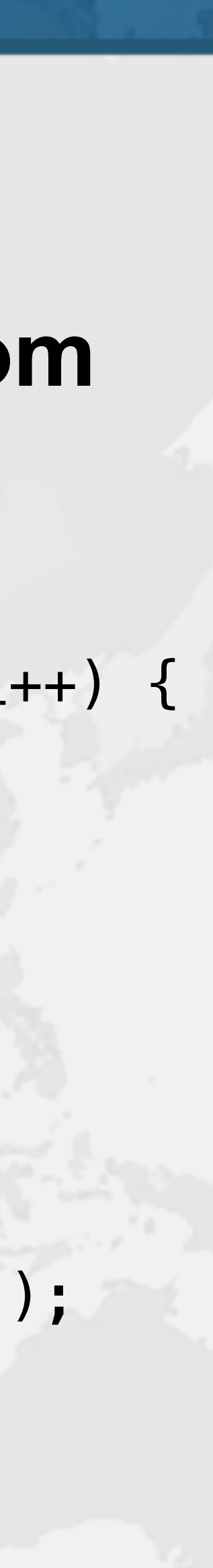

### **no output**

## Synchronized ⇒ ReentrantLock

## Synchronized ⇒ ReentrantLock

- ! **We might need to migrate our synchronized code to** 
	- **– ReentrantLock**
	- **– StampedLock**
- ! **In both cases, idioms are more complicated** 
	- **– But compatible with virtual threads**

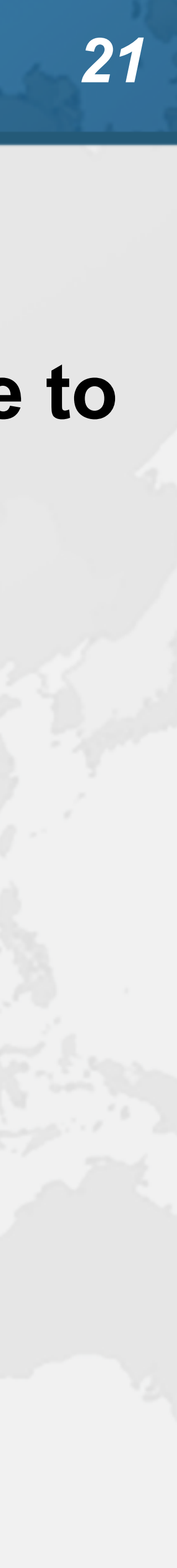

## Biased Locking Turned Off

- 
- ! **ConcurrentHashMap uses synchronized** 
	- **– Earlier versions used ReentrantLock**
- ! **Uncontended ConcurrentHashMap in Java 15 is measurably slower**
- - **– -XX:+UseBiasedLocking to enable it again**
	- **– Please report if turning it on makes a big difference**

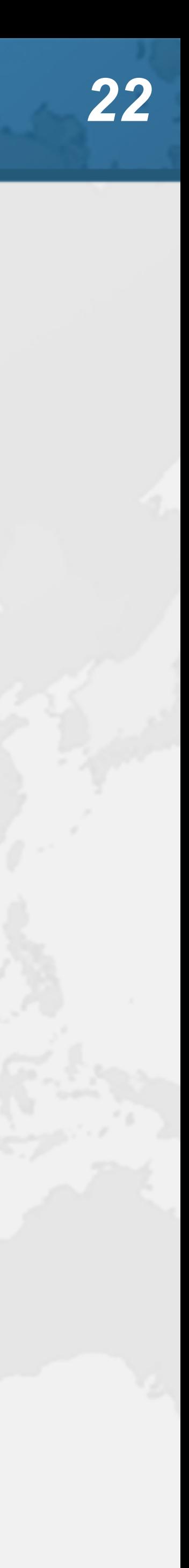

## Rather do not use ThreadLocal

- ! **Virtual threads support ThreadLocal by default** 
	- **– However, it is costly**
	- **– Virtual threads not reused** 
		- **• ThreadLocals often do not make sense**
- ! **Better to use ScopedVariables** 
	- **– Or shared immutable objects**

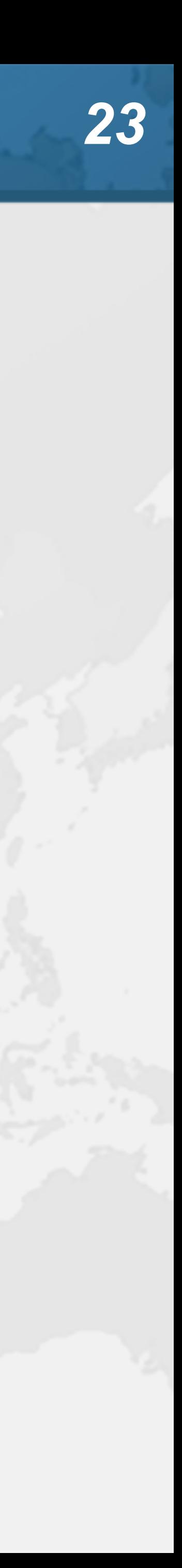

## Cost of old IO Streams

- 
- $\bullet$  **Benefit of Virtual Threads, is we can use the old java.io.InputStream and java.io.Reader** 
	-
	- **– As opposed to java.nio Channel and Buffer**
- ! **But, they actually use a lot of memory**

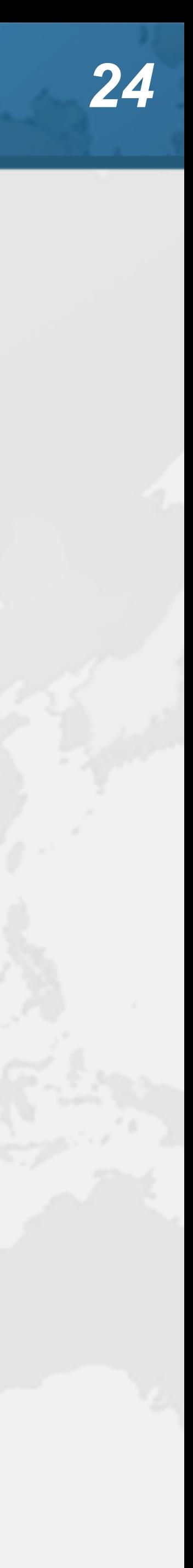

## Memory overhead of IO Streams

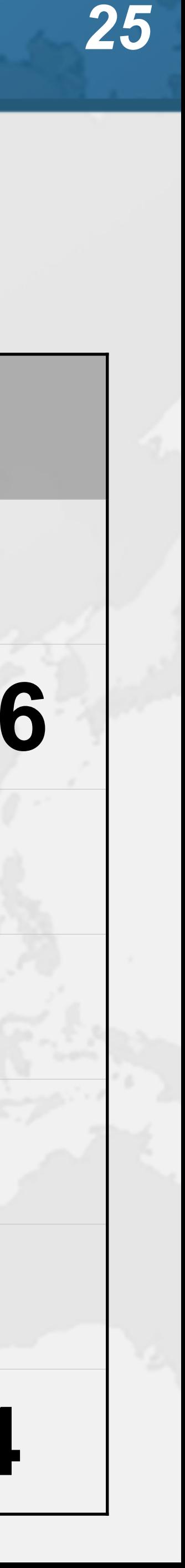

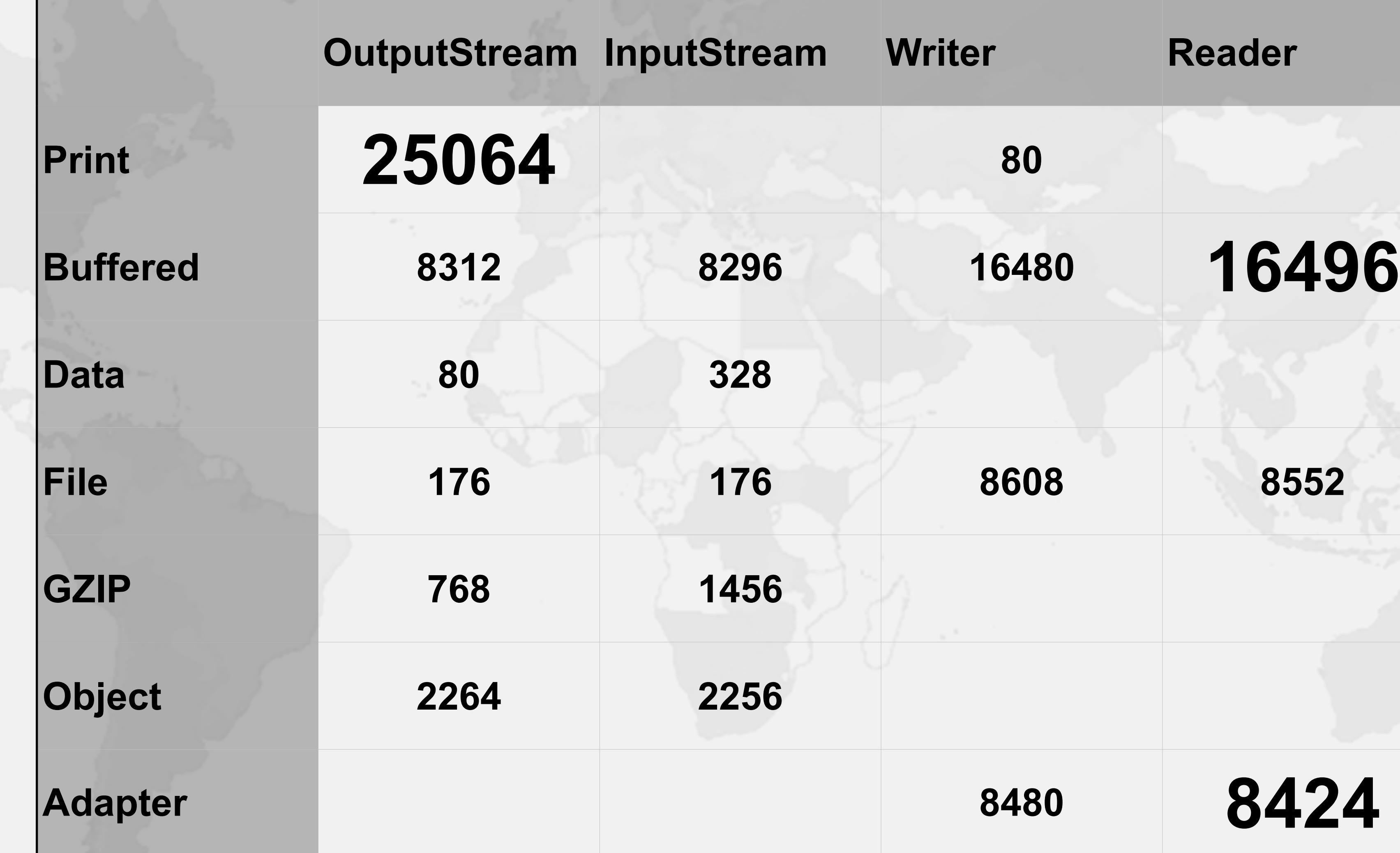

- 
- 
- 
- 
- 

Education is Key ! **Concurrency Specialist Course – https://www.javaspecialists.eu/courses/concurrency/**   $\bullet$  **Only Java concurrency course officially endorsed by Brian Goetz, author of Java Concurrency in Practice**  ! **Taught remotely anywhere in the world**  ! **Includes all the latest Java concurrency constructs – Virtual threads and Project Loom on request** 

**BRIAN GOETZ** WITH TIM PEIERLS, JOSHUA BLOCH, JOSEPH BOWBEER, DAVID HOLMES,

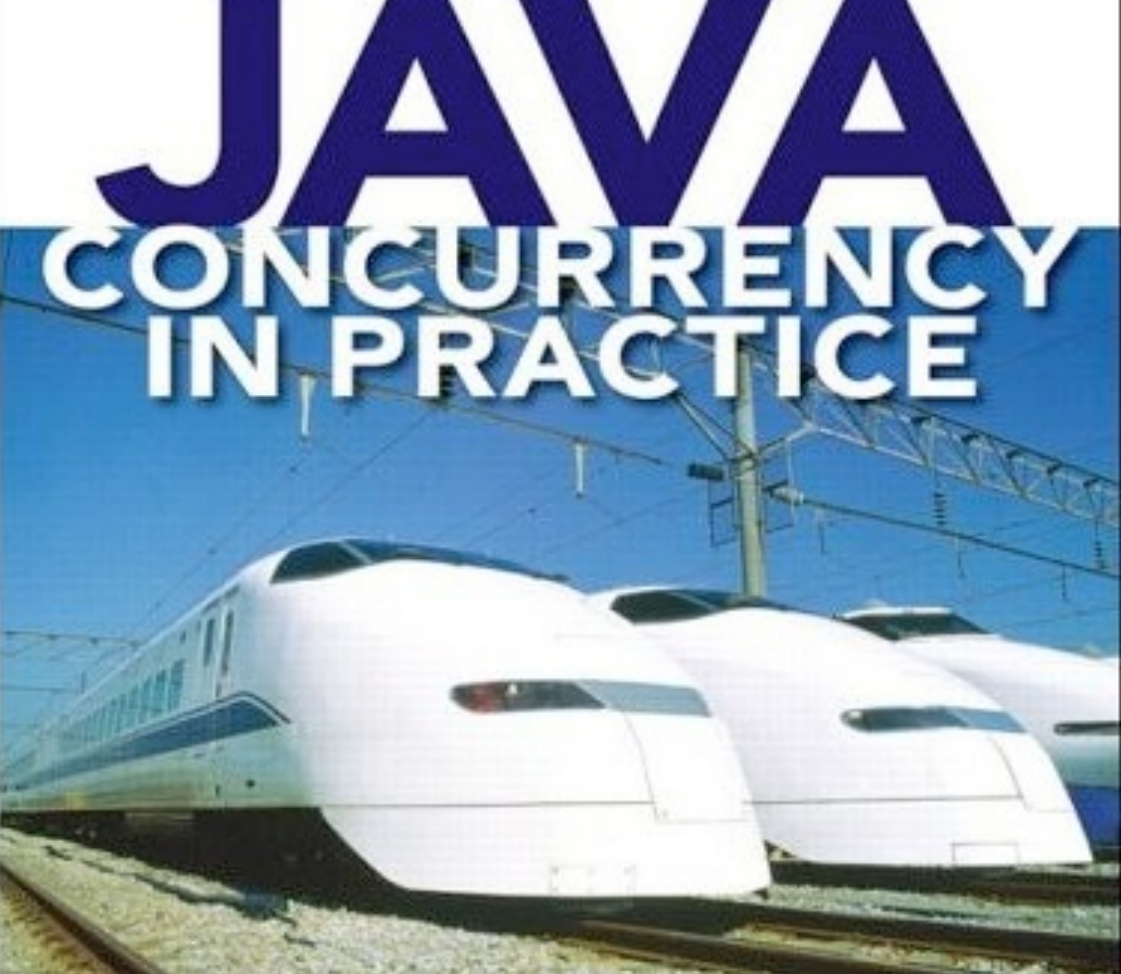

### ! **Don't forget gift: tinyurl.com/jdconf**

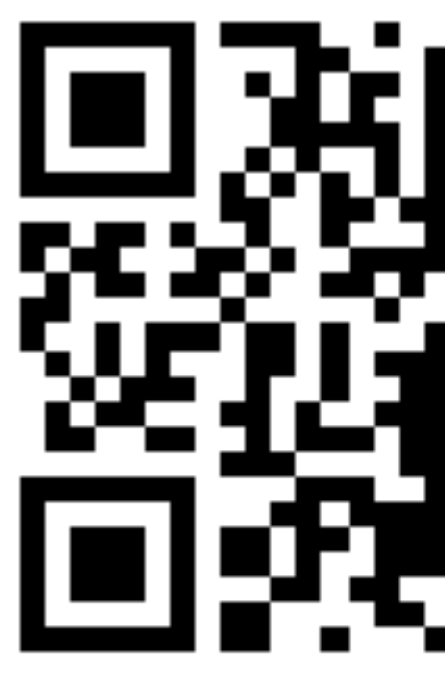

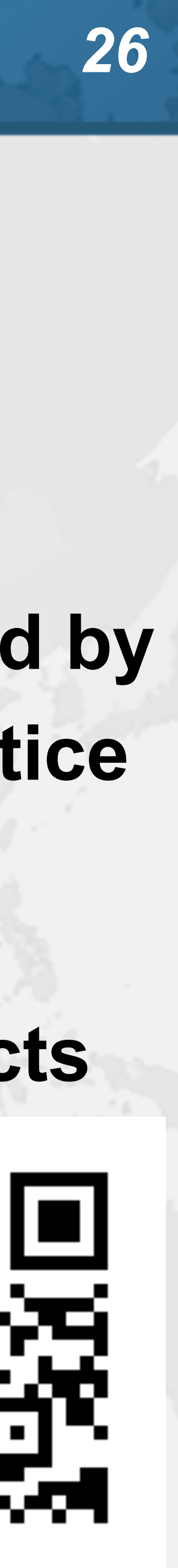

**Prepare for what \*Loom\*s ahead**

## **Questions?**

### **Twitter: @heinzkabutz**

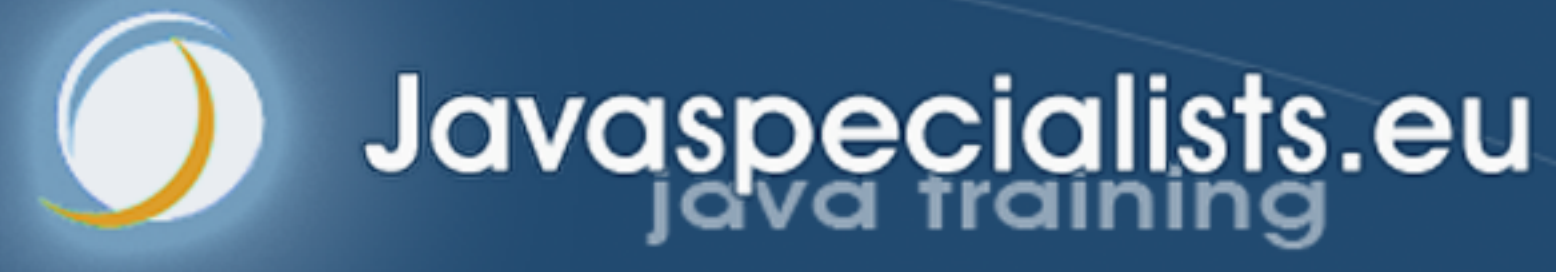

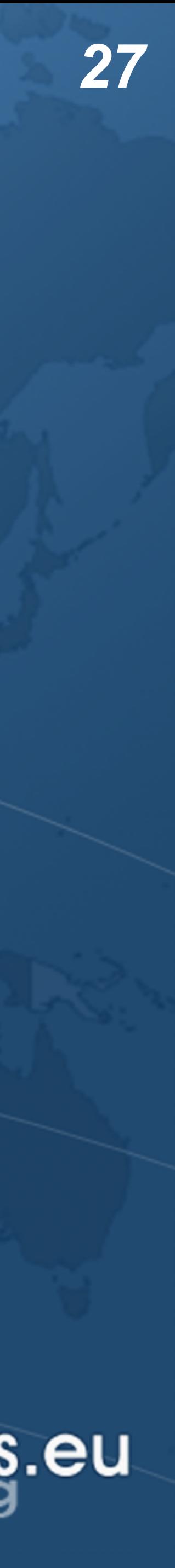

### ! **tinyurl.com/jdconf**

![](_page_26_Picture_3.jpeg)